# <span id="page-0-0"></span>EC222 : Modélisation et Simulation **Organisation**

Gaëtan Hello

Université d'Evry Val d'Essonne UFR Sciences et Technologies gaetan.hello@univ-evry.fr

### L1 SPI 2019-20

gaetan.hello@univ-evry.fr [EC222 : Modélisation et Simulation](#page-17-0) L1 SPI 2019-20 1 / 18

4日下

э

ミドマミド

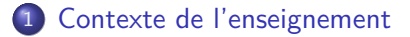

- 2 [Contenu des cours/TD](#page-4-0)
- 3 [Travaux Pratiques](#page-6-0)

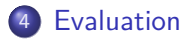

4日下

э

<span id="page-2-0"></span>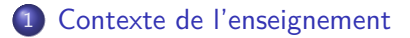

- [Contenu des cours/TD](#page-4-0)
- **[Travaux Pratiques](#page-6-0)**
- **[Evaluation](#page-16-0)**

э

4 0 8

 $\overline{AB}$ 

Þ  $\sim$ ÷.

 $-4$ **IN** 

# Contexte de l'enseignement

### Compétences visées :

- **In connaissances de base en modélisation, programmation et simulation** pour des applications potentielles dans différents champs disciplinaires (GE, GI, GM...),
- capacité à utiliser, modifier et créer des programmes informatiques simples pour la résolution numérique de problèmes en sciences physiques et de l'ingénieur.

#### Pré-requis :

- $\triangleright$  bases en analyse (dérivation, intégration, ...),
- **bases en algèbre (opérations sur vecteurs et matrices, ...),**
- $\blacktriangleright$  bases en algorithmie (variables, boucles, structures conditionnelles, ...).

 $200$ 

K ロト K 御 ト K 君 ト K 君 K

<span id="page-4-0"></span>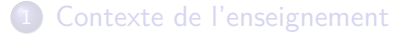

#### 2 [Contenu des cours/TD](#page-4-0)

**[Travaux Pratiques](#page-6-0)** 

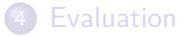

不自主

 $\leftarrow$   $\leftarrow$   $\leftarrow$   $\leftarrow$ Ξ  $\sim$  $\rightarrow$   $\equiv$   $\rightarrow$  э

 $298$ 

# Contenu des cours/TD

## Thèmes abordés (6 séances de 2H) :

- $\triangleright$  organisation de l'enseignement
- $\triangleright$  résolution numérique de problèmes d'optimisation
	- principes de l'optimisation continue
	- **m** méthodes de la dichotomie et de Newton-Raphson (résoudre  $f(x) = 0$ )
	- **a** applications (problèmes physiques, méthode des moindres-carrés)
- **EX résolution numérique d'équations différentielles** 
	- notions de modèles et modélisations
	- schémas d'Euler explicite et implicite
- $\blacktriangleright$  optimisation combinatoire
	- problèmes typiques (voyageur de commerce...)
	- notions de complexité des algorithmes
- I méthodes de Monte-Carlo

 $\Omega$ 

<span id="page-6-0"></span>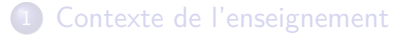

#### [Contenu des cours/TD](#page-4-0)

3 [Travaux Pratiques](#page-6-0)

### **[Evaluation](#page-16-0)**

4 0 8

 $\overline{AB}$   $\overline{B}$ 

Þ  $\mathcal{A}$ 舌

 $\rightarrow$  $\sim$  э

- $\blacktriangleright$  utilisation et rédaction de programmes informatiques simples en langage python (version 3.X) pour la résolution numérique de problèmes de modélisation en lien avec le cours,
- $\blacktriangleright$  utilisation de la distribution Anaconda proposée par la compagnie Continuum Analytics (free, multiplateforme, contenu riche, IDE conviviale...),
- ▶ 3 séances de 4H évaluées lors d'un examen sur table dédié,
- $\triangleright$  sujets de TP seront disponibles en ligne.

 $200$ 

# Travaux Pratiques

## Python

Le langage de programmation *Python* s'avère particulièrement adapté au développement d'applications scientifiques/techniques simples car il s'agit d'un langage :

- $\blacktriangleright$  de haut-niveau.
- $\blacktriangleright$  interprété,
- $\blacktriangleright$  multiparadigme,
- $\blacktriangleright$  à la syntaxe simple,
- $\triangleright$  doté de nombreuses librairies et simple à étendre,
- $\blacktriangleright$  free,
- opensource,
- **P** populaire et largement documenté...

 $\Omega$ 

#### Problème :

estimer l'altitude maximale atteinte par un boulet de canon projeté d'une position  $(x_0,y_0)=(0,0)$  à une vitesse de  $v_0=100\,$   $m\cdot s^{-1}$  selon un angle  $\alpha=$  30° dans un champ de pesanteur d'intensité  $\emph{g}=$  9.81  $\emph{m}\cdot$  s $^{-2}$ 

#### Modélisation mathématique :

L'application du principe fondamental de la dynamique au boulet de canon conduit à des équations différentielles découplées simples à résoudre.

Solution analytique de la trajectoire :

$$
x(t) = v_0 \cdot \cos(\alpha) \cdot t + x_0
$$
  

$$
y(t) = -\frac{1}{2} \cdot g \cdot t^2 + v_0 \cdot \sin(\alpha) \cdot t + y_0
$$

 $200$ 

( ロ ) ( *同* ) ( ミ ) ( ミ

import numpy #librairie pour les tableaux import math #librairie de fct mathematiques import matplotlib #librairie pour afficher des courbes

#=== parametres physiques =============  $m=10$ .  $\#masse$ g=9.81 #acceleration pesanteur v0=100. #vitesse initiale alpha=30. #angle initial en degres deltaT=0.1 #pas de temps x0=0. #position initiale y0=0. #position initiale

#=== parametres numeriques ============ nInstants=101 #nb d'instants ou est calculee la trajectoire

K ロ ▶ K 個 ▶ K 로 ▶ K 로 ▶ - 로 - K 9 Q @

```
#=== initialisations ==================
tab_t=numpy.zeros(nInstants)
tab x=numpy.zeros(nInstants)
tab_v=numpy.zeros(nInstants)
alpha=alpha/180.*math.pi; #passage de l'angle en radian
#=== on remplit les tableaux ==========
for i in range(nInstants):
    tab t[i]=i*deltaI;tab_x[i]=v0*math.cos(alpha)*tab_t[i]+x0;
    tab y[i]=-1./2.*g*tab t[i]**2+v0*math.sin(alpha)*tab t[i]+y0;
```
 $# ==$  affichage de la courbe  $x(t) == ==$ matplotlib.pyplot.plot(tab\_x,tab\_y)

**KOD KOD KED KED DAR** 

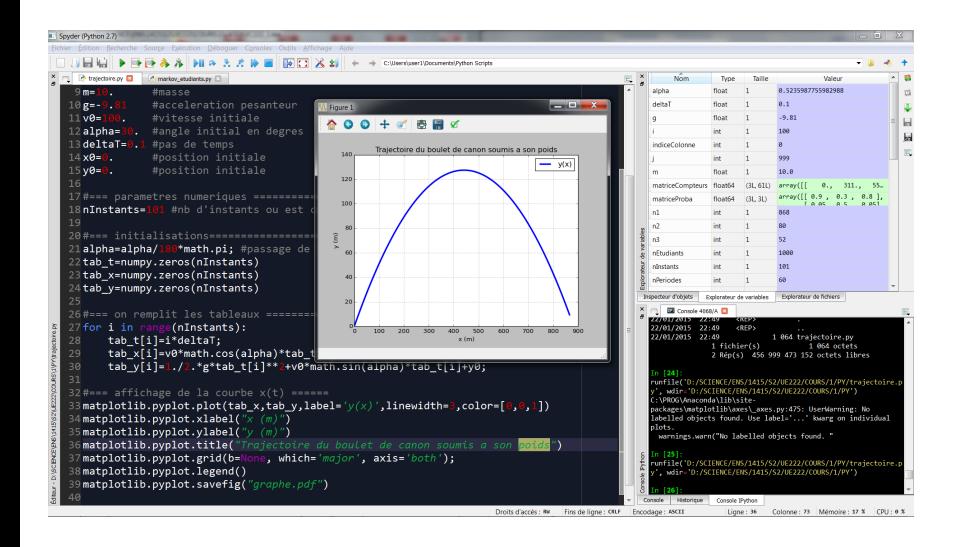

gaetan.hello@univ-evry.fr [EC222 : Modélisation et Simulation](#page-0-0) L1 SPI 2019-20 13 / 18

э

 $QQ$ 

 $A \Box B$   $A \Box B$   $A \Box B$   $A \Box B$   $A \Box B$   $A$ 

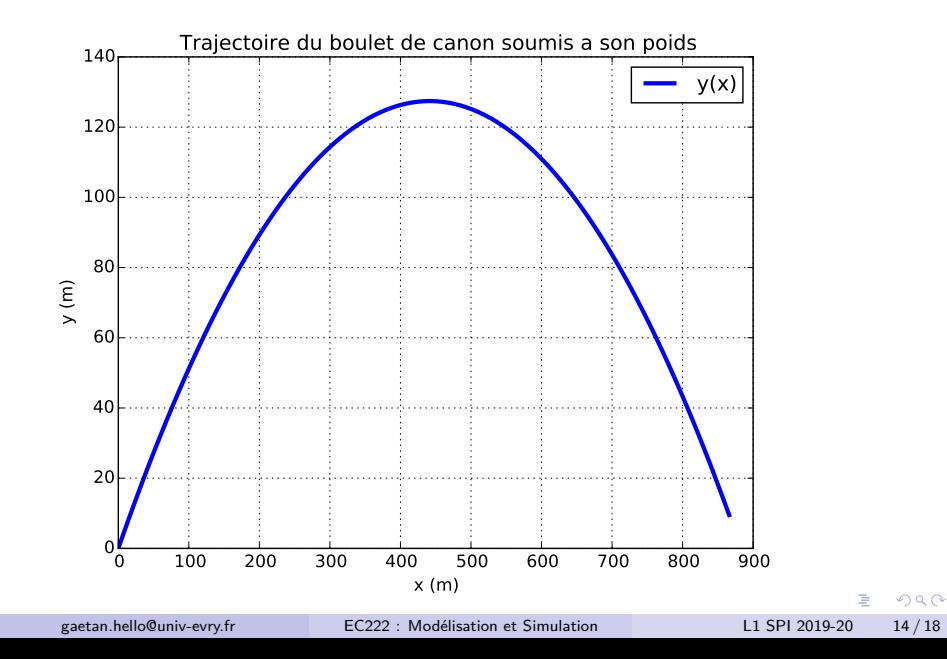

#### Recherche de l'altitude maximale :

Quel code ajouter à la suite de l'existant pour identifier l'altitude maximale ?

```
...
#=== on remplit les tableaux
for i in range(nInstants):
    tab t[i]=i*deltaI;tab_x[i]=v0*math.cos(alpha)*tab_t[i]+x0;
    tab_y[i]=-1./2.*g*tab_t[i]**2+v0*math.sin(alpha)*tab_t[i]+y0;
```
 $# ==$  affichage de la courbe  $y(x)$ matplotlib.pyplot.plot(tab\_x,tab\_y)

 $QQQ$ 

#### Recherche de l'altitude maximale :

Quel code ajouter à la suite de l'existant pour identifier l'altitude maximale ?

```
...
#=== on remplit les tableaux
for i in range(nInstants):
    tab t[i]=i*deltaI;tab x[i]=v0*math.cos(alpha) *tab t[i]+x0;tab y[i]=-1./2.*g*tab t[i]**2+v0*math.sin(alpha)*tab t[i]+y0;
# == affichage de la courbe y(x)matplotlib.pyplot.plot(tab_x,tab_y)
#=== recherche altitude max
alti_max=y0
for i in range(nInstants):
   if(tab y[i]>alti max):
       alti max=tab y[i]
                                               イタト イミト イミト・コー つなべ
```
<span id="page-16-0"></span>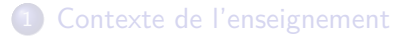

- [Contenu des cours/TD](#page-4-0)
- **[Travaux Pratiques](#page-6-0)**

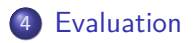

4 0 8

4 同 ト

Þ  $\rightarrow$   $\rightarrow$   $\rightarrow$ 

 $\prec$ 

目

# <span id="page-17-0"></span>Evaluation

### Eléments

Trois éléments distincts sont considérés pour l'évaluation du module :

- $\triangleright$  un devoir surveillé (DS) : programme des premières séances de CM/TD,
- ▶ 3 séances de travaux pratiques et un examen sur table associé (TP)
- un examen final (F) : programme de l'ensemble des CM, TD et TP.

### Pondération

A titre indicatif la note finale N l'an passé était donnée par :

 $N = 0.75 \times Max(F, 0.4 \times DS + 0.6 \times F) + 0.25 \times TP$ 

 $QQQ$